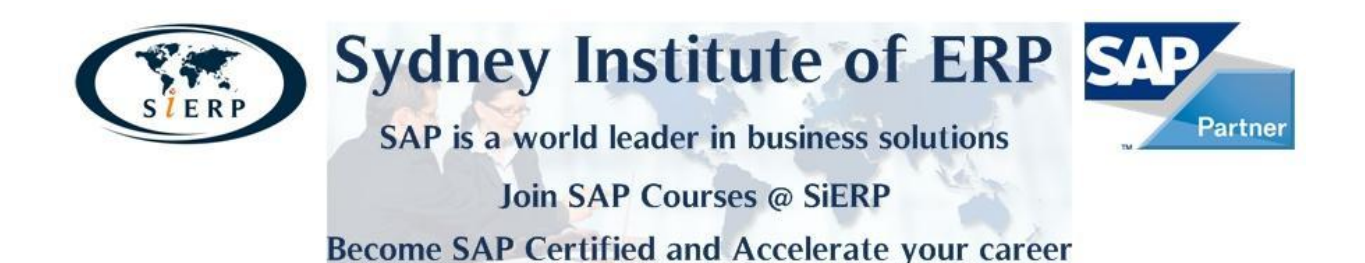

# **SAP SCM: ERP Procurement**

# **The SCM Procurement course contains the following training:**

- SAP129 SAP Navigation
- **TERP01 Introduction to processes in SAP ERP**
- TERP02 Introduction to processes in SAP NetWeaver
- TERP41 Introduction to processes in Procurement
- TERP42 Introduction to processes in Inventory & Warehouse Management
- SM001 Introduction to SAP Solution Manager
- **STEM50 Procurement I**
- **TSCM52 Procurement II**

## **SAP129 SAP Navigation (Course Version: 010)**

#### **Goals**

- $\bullet$ familiarize with key terms
- navigate within the SAP system.  $\bullet$

## **Contents**

- The SAP Navigation course is designed to familiarize learners with key terms and how to navigate within the SAP system.
- You will be introduced to the key areas of SAP screens, fields, and features.
- $\bullet$ You will also be introduced to ways in which you can obtain additional help, modify and customize the look of your SAP system, as well as apply more advanced skills.

## **TERP01 Introduction to processes in SAP ERP (Course Version: 010)**

This course introduces basic organizational levels and master data concepts used throughout SAP ERP. Detailed explanation of the organizational levels and master data used in the various ERP business processes is covered in the advanced courses associated with each process area.

# **Goals**

- Identify the organizational levels used in SAP ERP
- Explain the functions and structure of master data in supporting ERP business processes
- Identify the various levels and types of reporting available in SAP ERP

## **Contents**

Using recorded presentations, system demonstrations, practice simulations, quizzes, and assessments you will be introduced to:

- SAP ERP organizational levels
- Functions and structures of master data throughout SAP ERP
- SAP ERP analytical and reporting solutions

## **TERP02 Introduction to processes in SAP NetWeaver (Course Version: 010)**

This course provides an introduction to SAP NetWeaver and its components.

#### **Goals**

At the end of this course you will be able to:

- Identify the different components of SAP NetWeaver
- Explain the business process functions each NetWeaver component supports

#### **Contents**

Using recorded presentations, system demonstrations, practice simulations, quizzes, and assessments you will be introduced to:

- How SAP NetWeaver supports business processes
- The technical infrastructure components SAP NetWeaver

## **SM001 Introduction to SAP Solution Manager (Course Version: 010)**

## **Goals**

- Define the concept of the SAP Solution Manager  $\bullet$
- Discuss the tools provided by the SAP Solution Manager $\bullet$

# **Contents**

This course is meant to familiarize you with the principles and terminology of the SAP Solution Manager. You will be introduced to the benefits of using the SAP Solution Manager during the implementation of your SAP solutions and during ongoing support and operations.

## **TERP41 Introduction to processes in Procurement (Course Version: 010)**

This course introduces SAP ERP's basic procurement processes.

#### **Goals**

At the end of this course you will be able to:

- Identify Procurement's organizational structure and master data
- Describe the procurement cycle for stock and consumable materials covering the basic steps from purchase requisition through vendor payment
- Identify the key integration points with other ERP processes
- Describe the types of reports and analysis tools used in procurement

#### **Contents**

Using recorded presentations, system demonstrations, practice simulations, quizzes, and assessments you will be introduced to:

- Procurement's organizational structure and master data
- How purchase requisitions and orders are used in the procurement process
- Goods receipt and transfer posting
- Invoice verification and vendor payment
- Basic procurement reports

#### **TERP42 Introduction to Processes in Inventory & Warehouse Management (Course Version: 010)**

This course introduces the basic business processes carried out in Inventory Management and Warehouse Management.

#### **Goals**

At the end of this course you will be able to:

- Identify the organization levels and master data used in Inventory and Warehouse Management
- Describe the difference between a stock transfer and a transfer posting
- Explain the Warehouse Management processes used for receiving materials procured on a purchase order and putting them away in a warehouse
- Describe the physical inventory process steps

# **Contents**

Using recorded presentations, system demonstrations, practice simulations, quizzes, and assessments you will be introduced to:

- Organizational levels and master data used to support Inventory Management and Warehouse Management
- The difference between stock transfers and transfer postings
- How goods receipts are processed in Warehouse Management
- Physical inventory process.

# **TSCM50 Procurement I (Course Version: 010)**

## **Goals**

- Explain and use the basic functions of external procurement in SAP ERP
- Make the necessary settings for consumption-based planning
- Use special functions of purchasing
- Operate with the functions of logistics invoice verification

# **Contents**

- Procurement of stock material, consumable material, and services
- Master data of materials management: material, vendor, purchasing info record, source list, quota arrangement
- Documents and functions of purchasing: Purchase requisition, request for quotation/quotation, purchase order, contract, scheduling agreement, source determination, and document release procedure
- Planning procurement proposals using consumption-based planning, especially the procedure of reorder point planning
- Details and customizing settings of logistics invoice verification
- Reports
- Automation options in the external procurement process

# **TSCM52 Procurement II (Course Version: 010)**

## **Goals**

- Enter goods movements in the SAP system and perform relevant implementations for special functions
- Prepare and perform a physical inventory of warehouse stock
- Make Customizing settings in materials management
- Utilize your knowledge directly as a junior consultant in your first period of practice

# **Contents**

- Goods receipts, goods issues, transfer posting
- Creating material reservations manually
- Special forms of inventory management
- Planning and performing a physical inventory
- Customizing settings for purchasing, inventory management, physical inventory, account determination, and organizational levels
- Integrated case study: Implementation of a fictitious demo company using specific business processes: configuration and mapping of the company structure, master data, and business processes in the SAP system

## **Student Handbooks:**

## **TSCM50 – Procurement I – Part 1**

## **Units**

- 1. The Procurement Process: Basics
- 2. Master Data
- 3. Procurement of Stock Material
- 4. Procurement of Consumable Material
- 5. Procurement of External Services
- 6. Reporting and Analytics
- 7. Basics of Consumption-Based Planning
- 8. Planning Run

## **TSCM50 – Procurement I – Part 2**

# **Units**

- 1. Sources of Supply and Condition
- 2. Source Determination
- 3. Optimized Purchasing
- 4. Selected Additional Topics
- 5. Specific Procurement Processes
- 6. Document Release procedure
- 7. Invoice Entry
- 8. Variances and Invoice Blocks
- 9. Subsequent Debits/Credits, Delivery Costs, and Credit Memos
- 10. GR/IR Account Maintenance

# **TSCM52 – Procurement II – Part 1**

## **Units**

- 1. Introduction to Inventory Management
- 2. Goods Receipts
- 3. Stock Transfers/Transfer Postings
- 4. Reservations
- 5. Goods Issues
- 6. Special Forms of Procurement and Special Stocks
- 7. Physical Inventory
- 8. Analyses
- 9. Customizing for Inventory Management
- 10. Master Data
- 11. Purchasing Customizing Settings
- 12. Inventory Management

## **TSCM52 – Procurement II – Part 2**

## **Units**

- 1. Organizational Units
- 2. Master Data for Materials Management
- 3. Valuation and Account Assignment
- 4. Special Features of Material Valuation
- 5. Automated Processes in Invoice Verification
- 6. Physical Inventory
- 7. Selected Additional Topics
- 8. Master Data

## **Course Based on Software Component (s) and Release (s)**

SAP ERP ECC 6.0, Enhancement Package 6

#### **Access to SAP ERP software and Training materials**

SAP training materials will be provided for this course. Access to the latest SAP ERP software will be granted through SAP's training clients.

#### **Award**

On successful completion of this course, you will receive an Executive Certificate in ERP (SAP SCM: ERP Procurement) from Sydney Institute of ERP.

#### **SAP Certification**

On completion of this course, you can sit for the formal certification exam with SAP Australia. On successful completion, you will receive a consultant certificate at the associate level from SAP AG Germany.